# Chapter 5 Image and Chapter 5 Image and Links Links

Xin Miao

 $\mathcal{L}^{(q)}$ 

## Image Types

- GIF (logos and basic drawings)
- JPG/JPEG (photos et al.)
- PNG

**For example:**

Flower1.gif / Flower2.jpg / Flower3.png

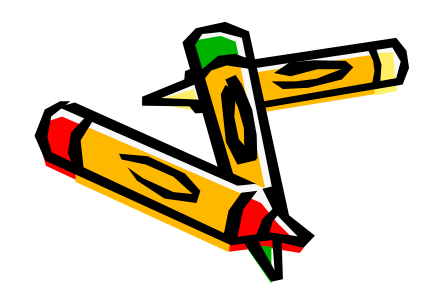

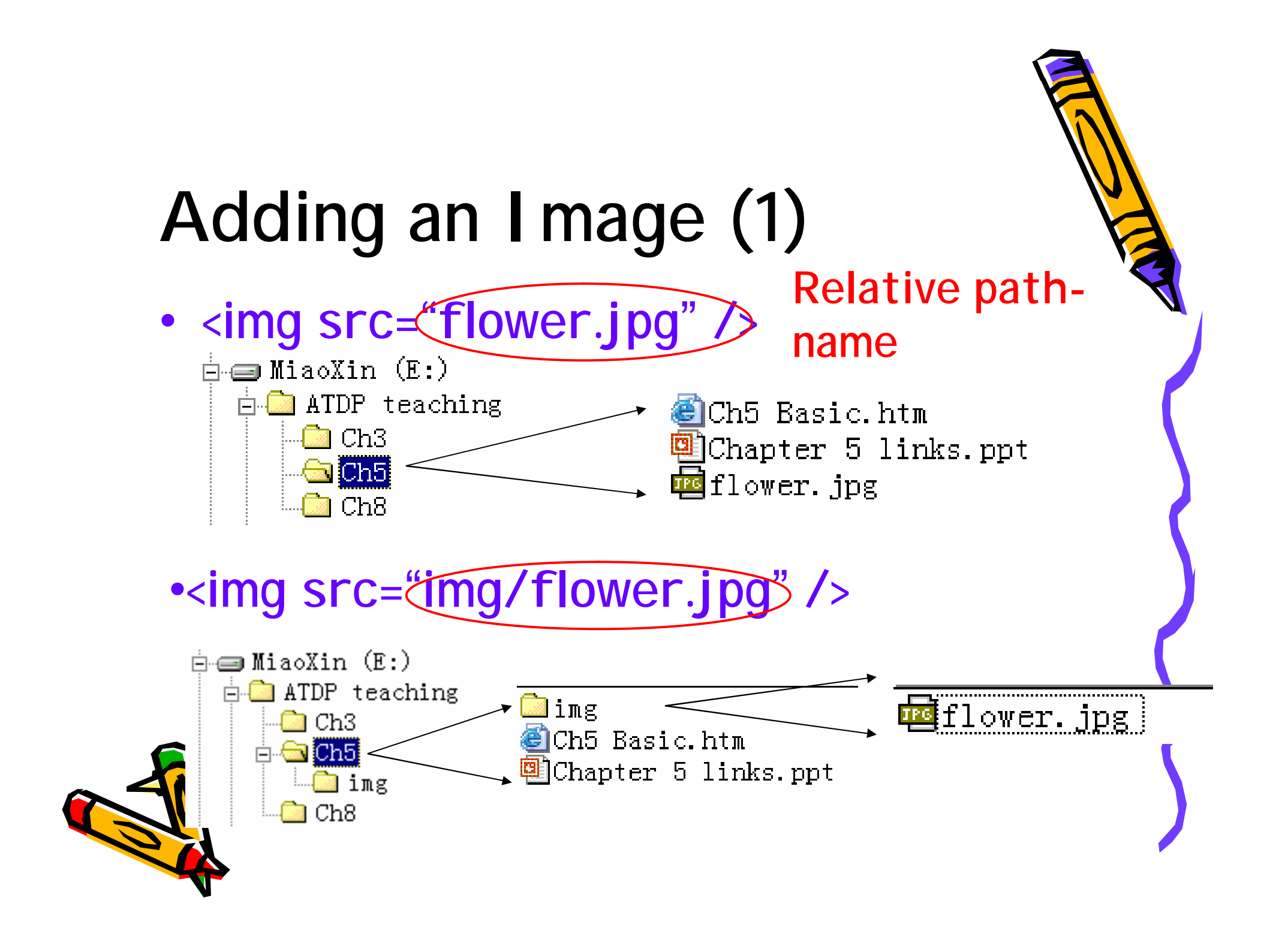

#### Adding an Image (2) $\langle$ html $\rangle$  $2$   $\langle$ head $\rangle$ <title>Image Demo</title> 3 </head> 4  $\overline{5}$  $6 \langle body \rangle$  $7 < p >$ 8 This is a flower picture:  $\langle \text{img src} \rangle = \text{flower.} j \text{pg} \rangle$  $9 \langle p \rangle$  $10$  $11 \angle \text{body}$  $12 \angle \text{html}$ This is a flower picture:

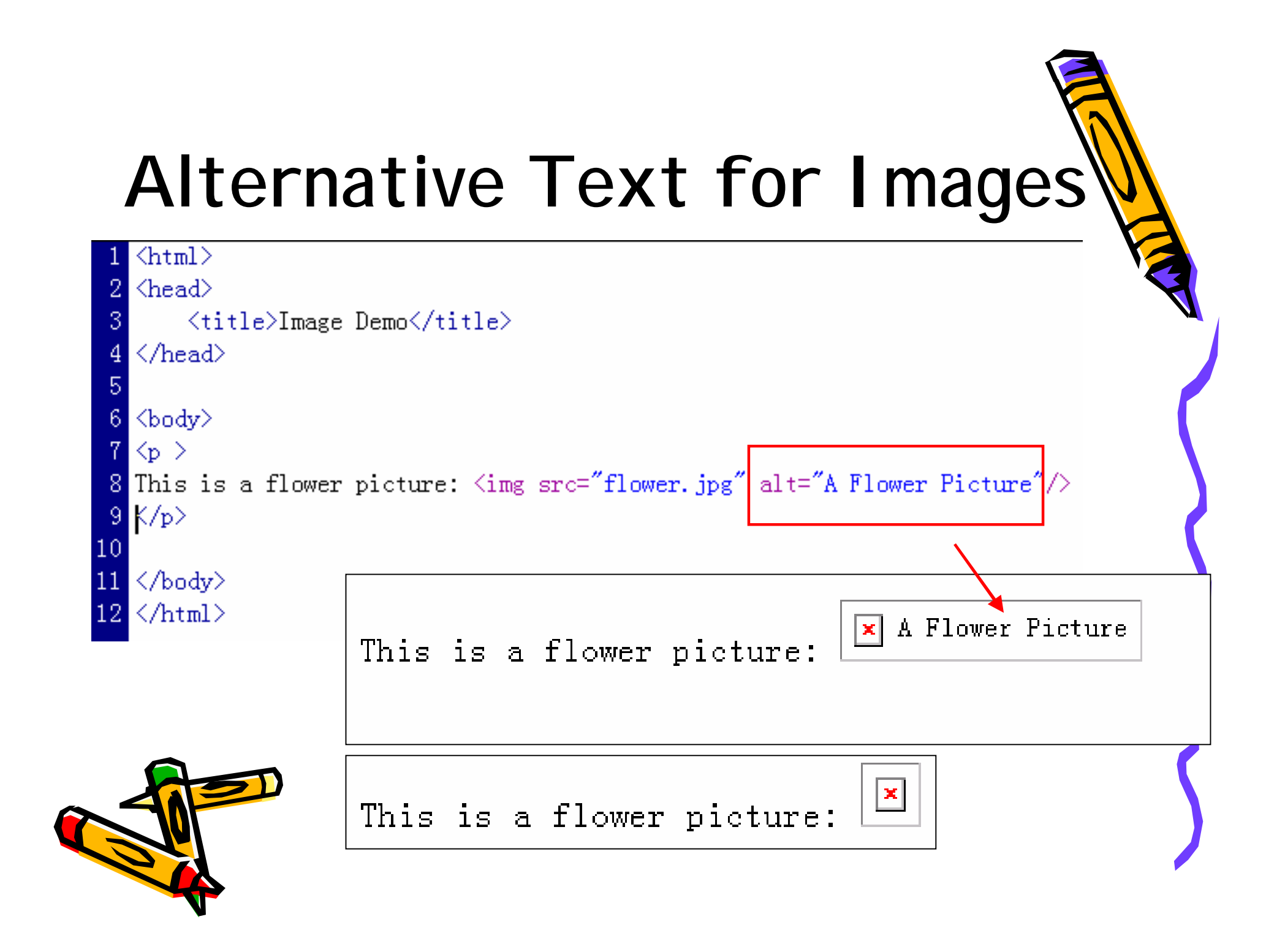

## I mage Location (1)

#### $\left\langle \text{h+n1}\right\rangle$  $\langle$ head $\rangle$  $\langle$ title $\rangle$ Image Demo $\langle$ /title $\rangle$

 $\langle$ stvle type="text/css"> img. valign2mid {vertical-align:middle}  $\langle$ !--top/middle/bottom --> img.float2right {float:right} p.centered{text-align:center}  $\langle$ /stvle $\rangle$ 

 $\langle$ !--left/right/ NO CENTER! -->  $\langle$ !--put the image to center -->

 $\langle / \text{head} \rangle$ 

#### <body>

 $\langle n \rangle$ This is a flower picture. Set "Vertical-align" style to "middle".  $\frac{1}{\sin \theta}$  src="flower.jpg" class="valign2mid" alt="A Flower Picture"/>  $\langle \rangle$ 

 $\langle n \rangle$ 

 $\langle$ img src="flower, ing" class="float2right" alt="A Flower Picture"/> This is a flower picture. Set "float style" to "right".  $\langle p \rangle$ 

An example of displaying a centered image:  $\langle$ p class="centered">  $\overline{\text{Sing}}$  src="flower.jpg" alt="A Flower Picture"/> This is a flower picture. Set "Vertical-align" style to "middle".  $\langle v \rangle$ 

 $\langle$ /bodv $\rangle$  $\langle$ /html $\rangle$ 

This is a flower picture. Set "float style" to "right". An example of displaying a centered image:

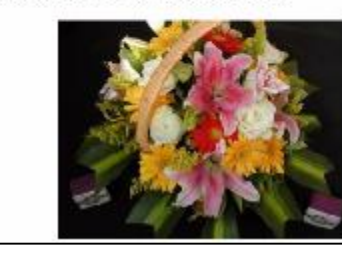

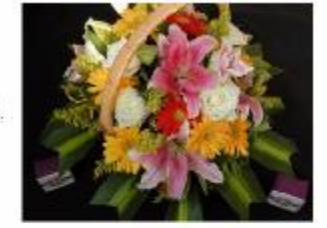

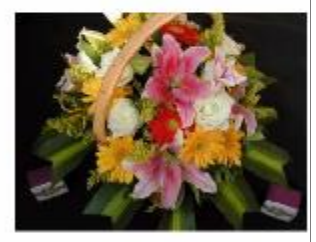

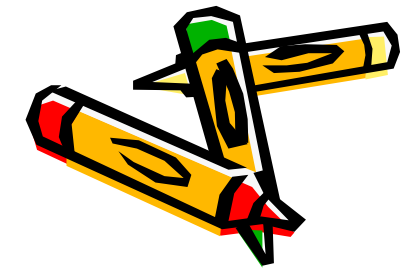

## Image Location (2)

img.valign2mid {vertical-align:middle}

<ing src="flower.jpg" class="valign2mid" alt="A Flower Picture"/>

<img src="flower.jpg" align="middle" alt="A Flower Picture"/>

#### img.float2right {float:right}

<img src="flower.jpg" class="float2right" alt="A Flower Picture"/>

<img src="flower.jpg" align="right" alt="A Flower Picture"/>

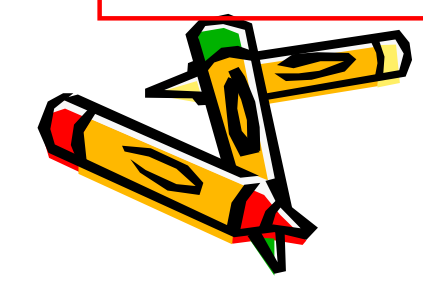

# Adjust the size of the image

```
\langlehtml\rangle\langlehead\rangle<title>Image Demo</title>
     \langlestyle type="text/css">
         p.centered{text-align:center} \langle!--put the image to center -->
     \langle/style\rangle\langle/head\rangle\langlebodv\rangleAn example of displaying a centered image:
<p class="centered">
<img src="flower.jpg" alt="A Flower Picture" width="300" height="100"/>
\langle p \rangle\langle/bodv\rangle\langle/html\rangle
```
An example of displaying a centered image:

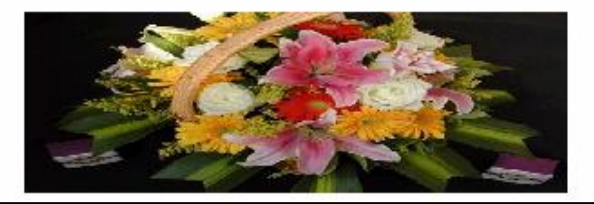

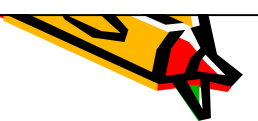

## Quiz:

- 1) How to insert an image? <img src="..." />
- 1) What styles properties / attributes can put the image to a specific location? vertical-align; float; align
- 1) What attributes can change the size of the image? width, height

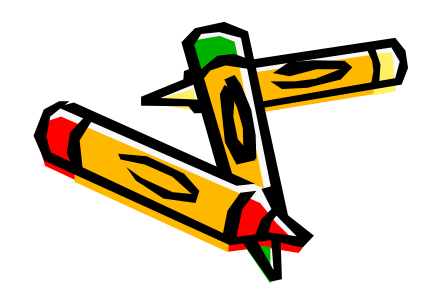

### **External Links**

```
\langlehtml\rangle\langlehead\rangle\langletitle\rangleLink\langle/title\rangle\langle/head\rangle
```
 $\langle$ body $\rangle$ 

An example of external link <a href="Ch5-2.htm"> Click here to go to another web page "Ch5-2.htm".  $\langle/a \rangle$ 

 $\langle$ /body>  $\langle$ /html $\rangle$ 

An example of external link. Click here to go to another web page "Ch5-2.htm".

An example of displaying a centered image:

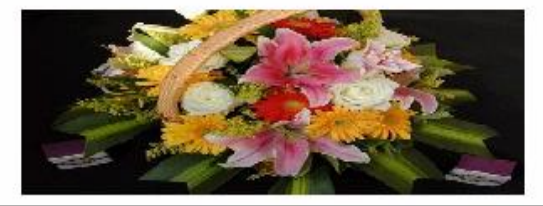

### Question: What is the function of the following codes?

 $\langle$ html $\rangle$ 

 $\langle$ head $\rangle$ <title>Go to my Homepage</title>  $\langle$ /head $\rangle$ 

 $\langle$ bodv $\rangle$ 

</html>

```
An external link:
\langle a \rangle href="http://nature.berkeley.edu/~miaoxin"> My Homepage ...
\langle /a \rangle\langle/body>
```
An external link: My Homepage ...

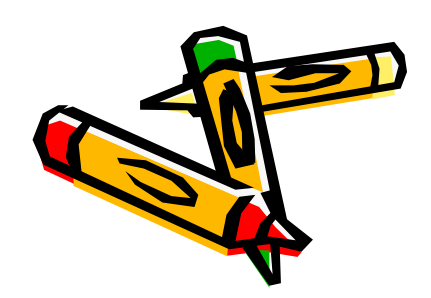

### Internal Links

This is an example of internal link.  $\frac{1}{2}$  a href="#Bqttom"> Click here to go to the bottom of the page. $\langle x \rangle$ 

 $\langle p \rangle$  This is the first paragraph ...  $\langle p \rangle$ 

 $\langle p \rangle$  This is another paragraph ...  $\langle p \rangle$ 

<u><a id="Bottom"> This the last paragraph.</u>  $\langle a \rangle$ جطلك

### See Ch5-3.htm Demo.

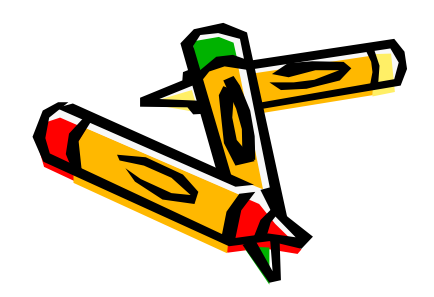

 $\langle p \rangle$ 

## Combining External and Internal Links

<a href="ch5-3.htm#Bottom"> Click here to go to  $\ldots$  </a>

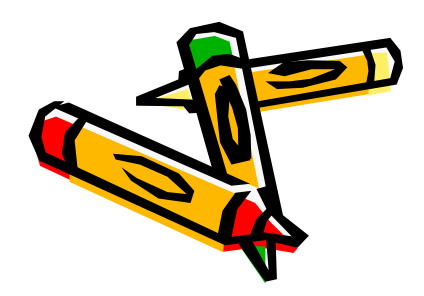

# Making Images into Links

#### $\langle$ html $\rangle$  $\langle$ head $\rangle$ <title>Image Demo</title>  $\langle$ style type="text/css"> p.centered{text-align:center}  $\langle$ !--put the image to center -->  $\langle$ /stvle $\rangle$  $\langle$ /head $\rangle$ <body> An example of image link: <br class="centered"> <a href="http://nature.berkeley.edu/~miaoxin"> <ing src="flower.jpg" alt="A Flower Picture" width="300" height="100"/> K/a>  $\langle p \rangle$  $\langle$ /body>  $\langle$ /html $\rangle$ An example of external link.  $\langle$ a href="Ch5-2.htm"> Click here to go to another web page "Ch5-2.htm".  $\langle /a \rangle$

An example of image link:

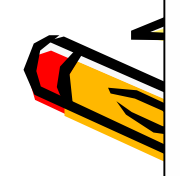

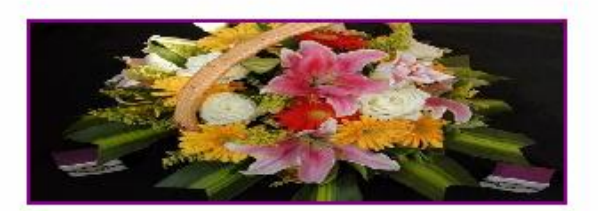

### Adding Multimedia **Elements**

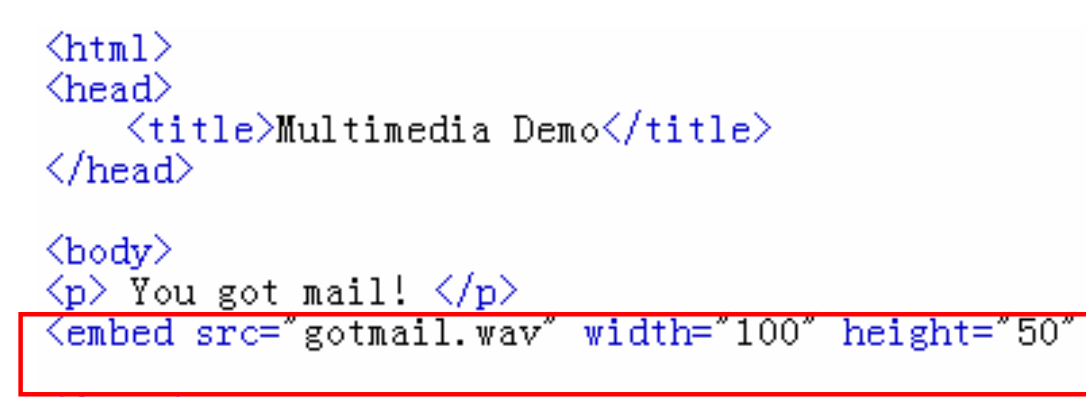

 $\langle$ /body $\rangle$  $\langle$ /html $\rangle$ 

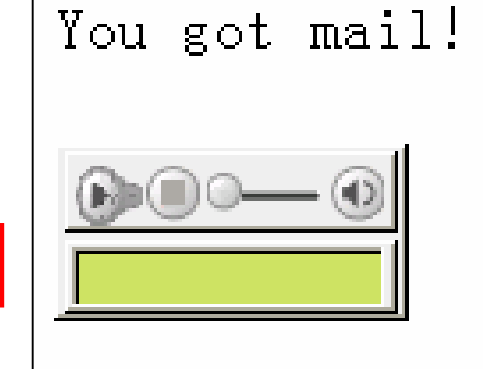

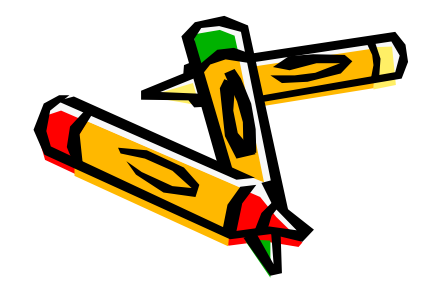

## Summary - Image

#### 1) Add an image:

 $\langle$ img src="flower.jpg" alt="A Flower Picture" width="300" height="100"/>

#### 2) Image Locations:

```
<style type="text/css">
    img. valign2mid {vertical-align:middle}
    img.float2right {float:right}
   p. centered{text-align: center}
\langle/style\rangle
```
 $\langle$ img src="flower.jpg" class="valign2mid" alt="A Flower Picture"/>

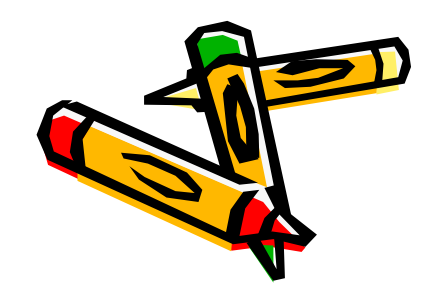

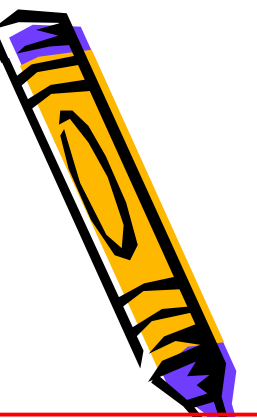

# Summary- Links

#### q External Link

An example of external link.  $\leq$  href="Ch5-2.htm"> Click here to go to another web page "Ch5-2.htm".  $\langle / \rangle$ 

#### q Internal Link

 $\langle a \ href = \n#Bottom \rangle$  Click here to go to the bottom of the page.  $\langle a \rangle$ 

### q Combining External and Internal Links

### q Image Link

<a href="http://nature.berkeley.edu/~miaoxin"><br><img src="flower.jpg" alt="A Flower Picture" width="300" height="100"/>